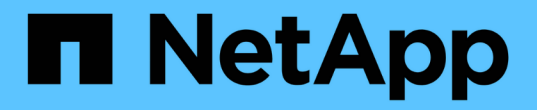

#### 啟用**syslog**工具 OnCommand Insight

NetApp April 01, 2024

This PDF was generated from https://docs.netapp.com/zh-tw/oncommand-insight/config-admin/insightsyslog-contents.html on April 01, 2024. Always check docs.netapp.com for the latest.

# 目錄

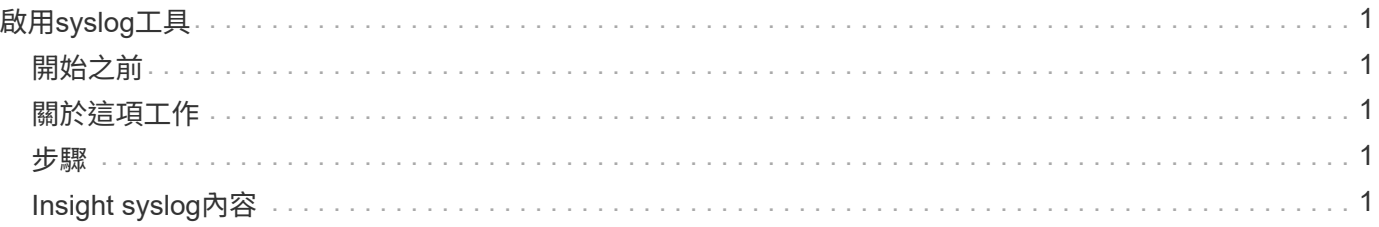

# <span id="page-2-0"></span>啟用**syslog**工具

您可以識別OnCommand Insight 記錄不符合資訊的事件、效能警示及稽核訊息的位置、並 啟動記錄程序。

### <span id="page-2-1"></span>開始之前

- 您必須擁有儲存系統記錄的伺服器IP位址。
- 您必須知道與記錄訊息的程式類型相對應的設施層級、例如:LOCAL2或使用者。

### <span id="page-2-2"></span>關於這項工作

系統記錄包括下列類型的資訊:

- 違規訊息
- 效能警示
- 也可以選擇稽核記錄訊息

系統記錄中使用下列單位:

- 使用率指標:百分比
- 流量指標:MB
- 流量:MB/s

#### <span id="page-2-3"></span>步驟

- 1. 在Insight工具列上、按一下\*管理\*、然後選取\*通知\*。
- 2. 向下捲動至頁面的「系統記錄」區段。
- 3. 選取\*啟用SysLog \*核取方塊。
- 4. 如有需要、請選取\*傳送稽核\*核取方塊。除了顯示在「稽核」頁面之外、新的稽核記錄訊息也會傳送 至syslog。請注意、現有的稽核記錄訊息將不會傳送至syslog、只會傳送新產生的記錄訊息。
- 5. 在\*伺服器\*欄位中、輸入記錄伺服器的IP位址。

您可以在伺服器IP結尾加上一個分號(例如伺服器:連接埠)、以指定自訂連接埠。如果未指定連接埠、則 會使用預設的syslog連接埠:514。

6. 在\* Facility \*欄位中、選取與記錄訊息之程式類型相對應的設施層級。

7. 按一下「 \* 儲存 \* 」。

## <span id="page-2-4"></span>**Insight syslog**內容

您可以在伺服器上啟用syslog、以收集Insight違規和效能警示訊息、包括使用率和流量資

料。

#### 訊息類型

Insight syslog列出三種類型的訊息:

- SAN路徑違規
- 一般違規
- 效能警示

#### 提供的資料

違規說明包括所涉及的元素、事件時間、以及違規的相對嚴重性或優先順序。

效能警示包括下列資料:

- 使用率百分比
- 流量類型
- 流量以MB為單位

#### 版權資訊

Copyright © 2024 NetApp, Inc. 版權所有。台灣印製。非經版權所有人事先書面同意,不得將本受版權保護文件 的任何部分以任何形式或任何方法(圖形、電子或機械)重製,包括影印、錄影、錄音或儲存至電子檢索系統 中。

由 NetApp 版權資料衍伸之軟體必須遵守下列授權和免責聲明:

此軟體以 NETAPP「原樣」提供,不含任何明示或暗示的擔保,包括但不限於有關適售性或特定目的適用性之 擔保,特此聲明。於任何情況下,就任何已造成或基於任何理論上責任之直接性、間接性、附隨性、特殊性、懲 罰性或衍生性損害(包括但不限於替代商品或服務之採購;使用、資料或利潤上的損失;或企業營運中斷),無 論是在使用此軟體時以任何方式所產生的契約、嚴格責任或侵權行為(包括疏忽或其他)等方面,NetApp 概不 負責,即使已被告知有前述損害存在之可能性亦然。

NetApp 保留隨時變更本文所述之任何產品的權利,恕不另行通知。NetApp 不承擔因使用本文所述之產品而產 生的責任或義務,除非明確經過 NetApp 書面同意。使用或購買此產品並不會在依據任何專利權、商標權或任何 其他 NetApp 智慧財產權的情況下轉讓授權。

本手冊所述之產品受到一項(含)以上的美國專利、國外專利或申請中專利所保障。

有限權利說明:政府機關的使用、複製或公開揭露須受 DFARS 252.227-7013(2014 年 2 月)和 FAR 52.227-19(2007 年 12 月)中的「技術資料權利 - 非商業項目」條款 (b)(3) 小段所述之限制。

此處所含屬於商業產品和 / 或商業服務(如 FAR 2.101 所定義)的資料均為 NetApp, Inc. 所有。根據本協議提 供的所有 NetApp 技術資料和電腦軟體皆屬於商業性質,並且完全由私人出資開發。 美國政府對於該資料具有 非專屬、非轉讓、非轉授權、全球性、有限且不可撤銷的使用權限,僅限於美國政府為傳輸此資料所訂合約所允 許之範圍,並基於履行該合約之目的方可使用。除非本文另有規定,否則未經 NetApp Inc. 事前書面許可,不得 逕行使用、揭露、重製、修改、履行或展示該資料。美國政府授予國防部之許可權利,僅適用於 DFARS 條款 252.227-7015(b) (2014年2月) 所述權利。

商標資訊

NETAPP、NETAPP 標誌及 <http://www.netapp.com/TM> 所列之標章均為 NetApp, Inc. 的商標。文中所涉及的所 有其他公司或產品名稱,均為其各自所有者的商標,不得侵犯。